doi: 10.3969/j.issn.1006-1576.2010.07.002

# 基于虚拟样机的某型速射迫击炮自动机运动学仿真研究

张军挪<sup>1</sup>,李进东<sup>2</sup>,程军<sup>1,2</sup>

(1. 军械工程学院 火炮工程系,河北 石家庄 050003;2. 中国人民解放军 65193 部队,辽宁 沈阳 110101)

摘要:为获得某速射迫击炮发射时自动机的动力学响应,对该武器自动机虚拟样机的建模和仿真进行初步探讨 和研究。在对某火炮自动机的结构组成和机构动作分析的基础上,应用 ADAMS 软件建立虚拟样机模型,并结合实 验数据和理论数据对自动机连发射击仿真结果进行对比,再以虚拟样机为工具,对自动机的动力学特征进行仿真分 析。结果表明,该样机是可行、正确的,可为修改该武器结构运动特性以及提高作战效能奠定基础。

关键词: 自动机;动力学仿真; 虚拟样机

中图分类号: N945.13; O313 文献标识码: A

# Dynamic Simulation Research about Automatic Mechanism of Rapid-Fire Mortar Based on Virtual Prototype

Zhang Junnuo<sup>1</sup>, Li Jindong<sup>2</sup>, Cheng Jun<sup>1,2</sup>

(1. Dept. of Artillery Engineering, Ordnance Engineering College, Shijiazhuang 050003, China;

2. No. 65193 Unit of PLA, Shenyang 110101, China)

Abstract: In order to acquire dynamics response of certain type automatic mechanism during gun fire, modeling and simulation for virtual prototype of gun automatic mechanism were investigated and studied. Based on the analysis of automat configuration and mechanism movement, virtual prototype model was set up by means of ADAMS software package. Firing dynamic simulation of the automatic mechanism is carried out under the conditions of repeating shots by comparing the test results with the simulated data. A series of kinematics curves of the automatic mechanism are obtained and analyzed, and the results show that the virtual prototype is feasible, which built the groundwork for rectifying the dynamic characteristics and improving the campaign efficiency of this rapid-fire mortar.

Keywords: automatic mechanism; dynamic simulation; virtual prototype

### 0 引言

.

近年来,随着计算机技术和多体系统动力学理 论的迅猛发展,三维实体建模技术和虚拟样机技术 也得到了较快发展[1]。在武器设计和研制过程中, 三维实体建模技术和虚拟样机技术可以大大缩短新 一代武器的研制周期,降低研制成本,提高研制质 量。故基于多体系统动力学理论,利用机械系统动 力学分析软件 ADAMS 建立某型迫击炮自动机的虚 拟样机,并对其进行深入细致的校核,对自动机在 射击状态下各构件的运动学特性进行研究。

#### 1 某型速射迫击炮自动机的结构特点

某型速射迫击炮是我国新装备的一种迫击炮, 该迫击炮突破了传统迫击炮单发装填射击的理念, 可以实现全自动和半自动射击,连发射击时发射速 度可以达到每 1.5 s 发射 4 发炮弹。该武器不仅能够 象其它便携式迫击炮一样进行曲射,也能够进行平 射。自动机用于连接炮身和炮架,完成开关闩、发 射等动作,在火炮射击时与火药气体配合,实现自

动供弹、发射和射击,该自动机由机匣、炮闩、连 杆机构、液压缓冲器、发射机、供弹机构、手动开 闩装置以及补偿机构等组成。该炮的自动方式为浮 动炮闩式,即炮闩在推炮弹进膛后复进过程中完成 击发,发火后,火药气体直接作用于炮闩进而推动 后坐组件进行后坐,由于是在复进过程中击发,可 以减小后坐力。

### 2 自动机虚拟样机的建立

基于该武器自动机的结构特点, 首先选用 SolidWorks 建模软件建立了自动机各部件的三维实 体模型,然后将模型导入机械动力学仿真软件 ADAMS 中,建立自动机运动学分析模型[2]。具体 建模过程如图 1。

2.1 模型的简化与假设

自动机动力学模型的建立与简化过程如下:

1) 忽略小零部件的影响,其质量添加到相应的 部件上;

2) 所建模型选取的射角为 45°状态;

收稿日期:2009-12-09;修回日期:2010-03-12

作者简介:张军挪(1978-),男,河南人,博士,军械工程学院讲师,从事结构动力学仿真与应用、步兵武器构造与维修研究。

3) 将炮箱与地面固定,与其固定联接的部分用 merge 功能合并;

4) 通过对运动副添加阻力,再修改摩擦系数, 可添加摩擦阻力。

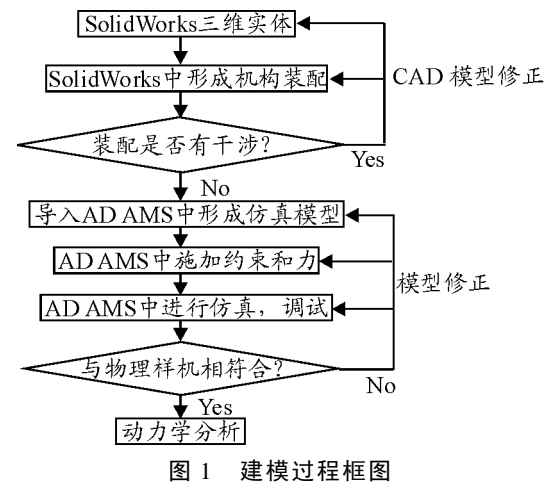

2.2 自动机物理样机的建立

自动机系统的实体模型需要在 SolidWorks 中创 建好后,将模型文件输出为 igs 格式,再导入到 ADAMS 软件中。导入模型的零部件间装配关系不 会发生变化。在模型的转换过程中,要检查零件转 换后的效果。由于自动机的零件非常复杂,在转换 后,会有一些复杂结构边界上的特征点丢失,从而 使模型结构发生较大失真, 这时就必须对导入 ADAMS 中的模型进行修补。另外,在转换模型过 程中要注意统一设置两个软件单位,并对模型的物 理特性进行检查(如物理特性有丢失可在 ADAMS 中重新指定)。导入 ADAMS 中的装配体模型如图 2。

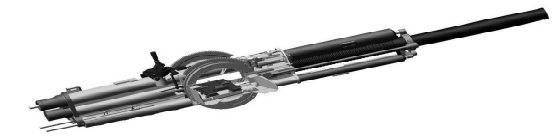

图 2 导入 ADAMS 中的装配体模型

2.3 约束及力的施加

ADAMS 软件提供了丰富的约束库,可以方便 地施加约束。根据上述建立的机枪发射系统动力学 模型,在各刚体之间施加约束。施加的力有: 弹簧 力、接触力和主动力。这些力有些比较简单,可以 利用 ADAMS 中提供的工具直接施加,比如弹簧力、 碰撞力[3];有些则比较复杂,如火炮发射时的炮膛 合力,难以直接利用 ADAMS 提供的内部函数库实 现,采用 Fortran 语言编写相应的计算模块,形成 OBJ 文件,利用 ADAMS 软件的用户程序命令生成 动态链接, 从而实现火炮特殊载荷计算模块与 ADAMS 软件的有机对接。

## 3 仿真分析

将炮膛合力、弹簧力、碰撞力、摩擦系数以及 各种阻尼和约束施加到动力学模型中,通过仿真计 算可以得出该武器射击时自动机各部件的运动情 况。图 3~图 6 分别为该武器 4 连发射击时炮闩的 速度曲线、炮闩的位移曲线、拨弹板的速度曲线和 拨弹板的位移曲线。为了验证虚拟样机的正确性, 可以将自动机运动参数的仿真计算结果与试验测试 结果进行对比,对比结果如表 1。

表 1 自动机运动参数比较

| 自动机运动参数                    | 试验<br>结果 | 仿真<br>结果 | 相对<br>误差 |
|----------------------------|----------|----------|----------|
| 最大后坐速度/m·s <sup>-1</sup>   | 7.42     | 7.80     | 5.1%     |
| 最大复进速度/m · s <sup>-1</sup> | 4.68     | 4.53     | 3.2%     |
| 最大后坐行程/mm                  | 451      | 430      | 4.6%     |
| 最大复进行程/mm                  | 419      | 415      | 0.9%     |
| 最大拨弹速度/m · s <sup>-1</sup> | 2.49     | 2.40     | 3.6%     |

由表 1 可以看出,自动机运动参数的仿真结果 与试验测试结果的相对误差均<6%,满足工程分析 的要求,说明所建立的虚拟样机是科学合理的,仿 真结果是可信的。

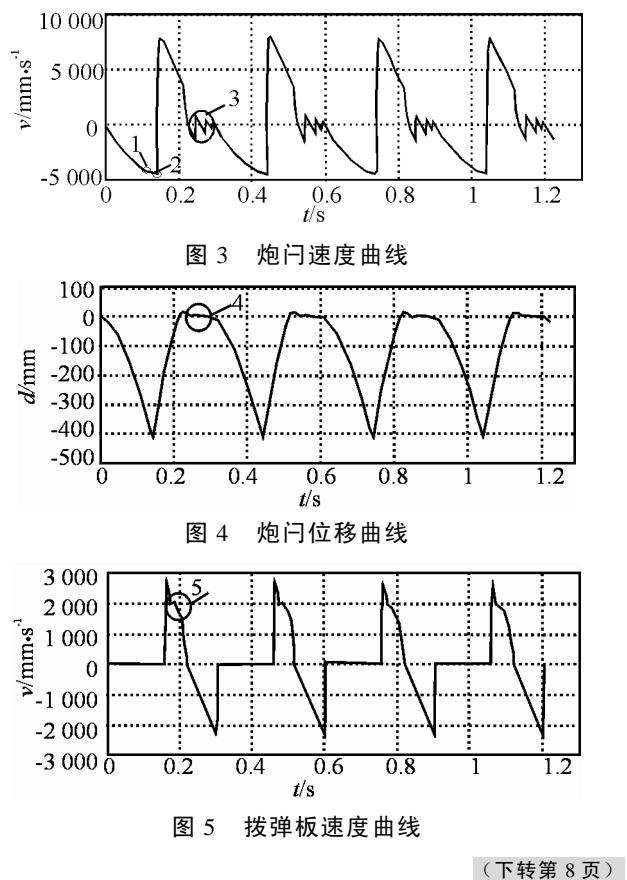